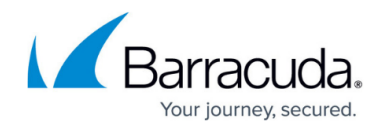

# **Data Theft Protection**

<https://campus.barracuda.com/doc/45026293/>

Data theft protection prevents unauthorized disclosure of confidential information such as social security number, passwords, credit card information, etc.

## **To Create a Data Theft Element**

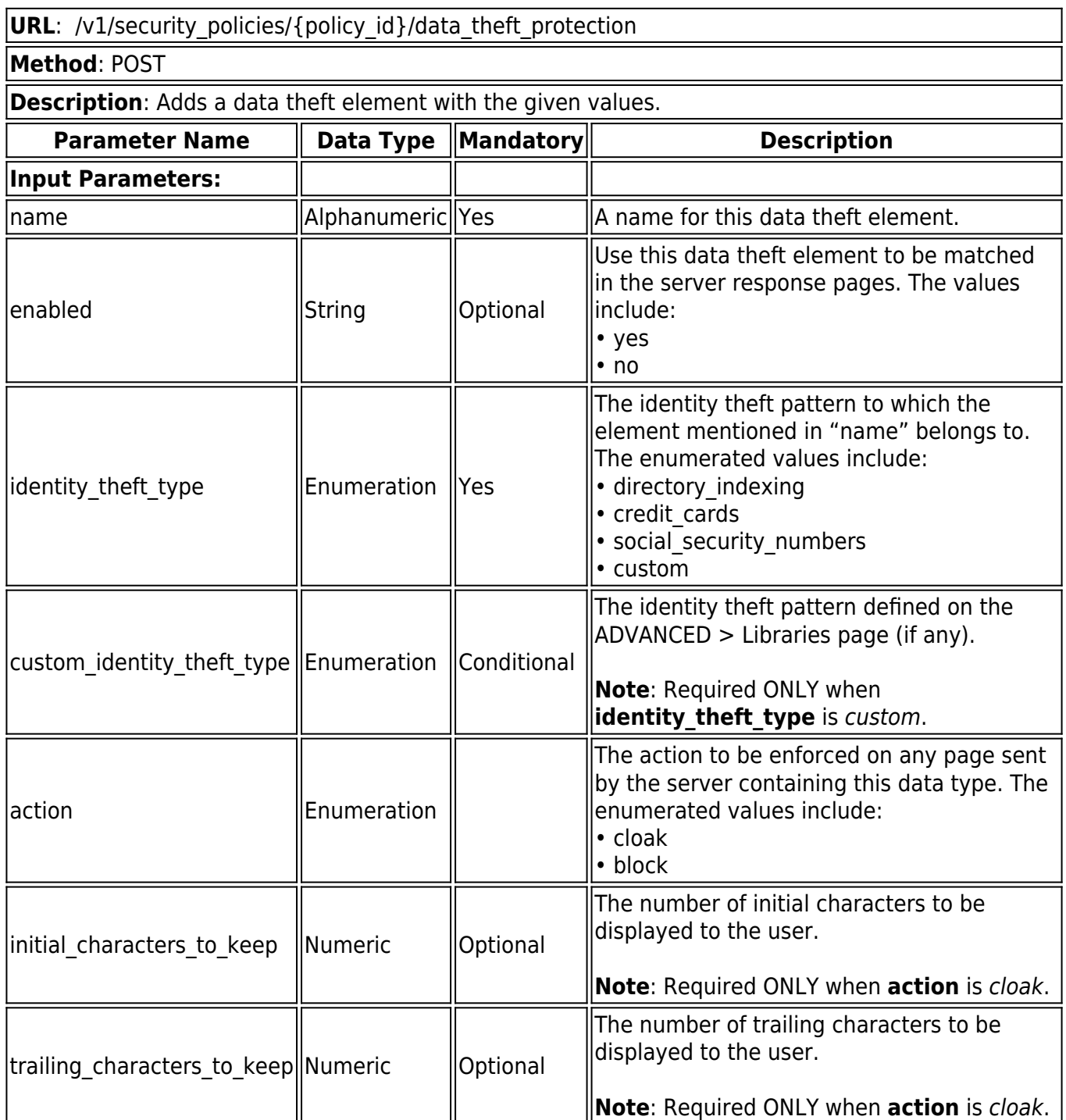

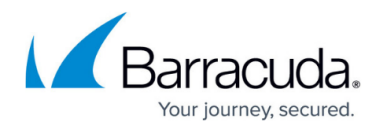

#### **Example:**

## **Request:**

curl http://192.168.0.1:8000/restapi/v1/security\_policies/new\_policy/data\_theft\_protection -u 'eyJldCI6IjEzODAxNDk3ODMiLCJwYXNzd29yZCI6ImVhZWYxNzBhNThhN2Y0MjBjM2IwYjYxYmMy\n MTJkZTJkIiwidXNlciI6ImFkbWluIn0=\n:' -X POST -H Content-Type:application/json -d '{"name":"element\_1","identity\_theft\_type":"social\_security\_numbers"}'

### **Response:**

{"id":"element\_1","token":"eyJldCI6IjEzODAxNTAxNDkiLCJwYXNzd29yZCI6IjRmMGNhYTFlYWQzZ TFiNDRkNDYyNWVjMDUx\nZTMxZGZjIiwidXNlciI6ImFkbWluIn0=\n"}

## **To Retrieve Data Theft Elements**

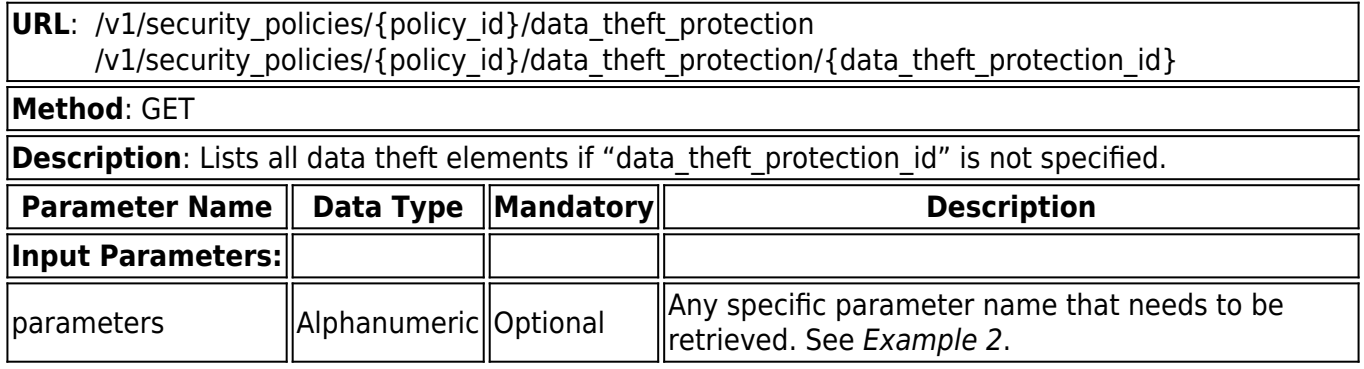

#### **Example 1:**

#### **Request:**

curl

http://192.168.0.1:8000/restapi/v1/security\_policies/new\_policy/data\_theft\_protection/element\_1 -u

'eyJldCI6IjEzODAxNDk3ODMiLCJwYXNzd29yZCI6ImVhZWYxNzBhNThhN2Y0MjBjM2IwYjYxYmMy\n MTJkZTJkIiwidXNlciI6ImFkbWluIn0=\n:' -X GET

#### **Response:**

{"initial\_characters\_to\_keep":"0","name":"element\_1","custom\_identity\_theft\_type":"","identity\_

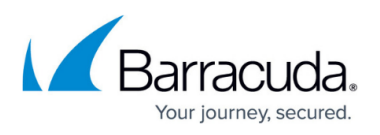

theft\_type":"social\_security\_numbers","trailing\_characters\_to\_keep":"4","action":"block","id":"el ement\_1","token":"eyJldCI6IjEzODAxNTAzODUiLCJwYXNzd29yZCI6IjVkZGI4YTJiMTdkNzkwZDg5Nj IyM2Y0MTM1\nZjM2YzlmIiwidXNlciI6ImFkbWluIn0=\n","enabled":"1"}

### **Example 2:**

### **Request:**

curl

http://192.168.0.1:8000/restapi/v1/security\_policies/new\_policy/data\_theft\_protection/element\_1 -u

'eyJldCI6IjE1MDE5MDUxMzkiLCJwYXNzd29yZCI6IjUwN2I1ZDRhMTc3Mzc4Zjc5NGY2ZmM3NTNh\n YTczM2IxIiwidXNlciI6ImFkbWluIn0=\n:' -X GET -G -d parameters=action,identity theft type

## **Response:**

{"action":"block","id":"element\_1","token":"eyJldCI6IjE1MDQzMTYyMTAiLCJwYXNzd29yZCI6ImVh ZWRmMTQ2YTkwNmZiOWFiZDhiNDNkMGZl\nNzFlMmE0IiwidXNlciI6ImFkbWluIn0=\n","identity\_t heft\_type":"social\_security\_numbers"}

## **To Update a Data Theft Element**

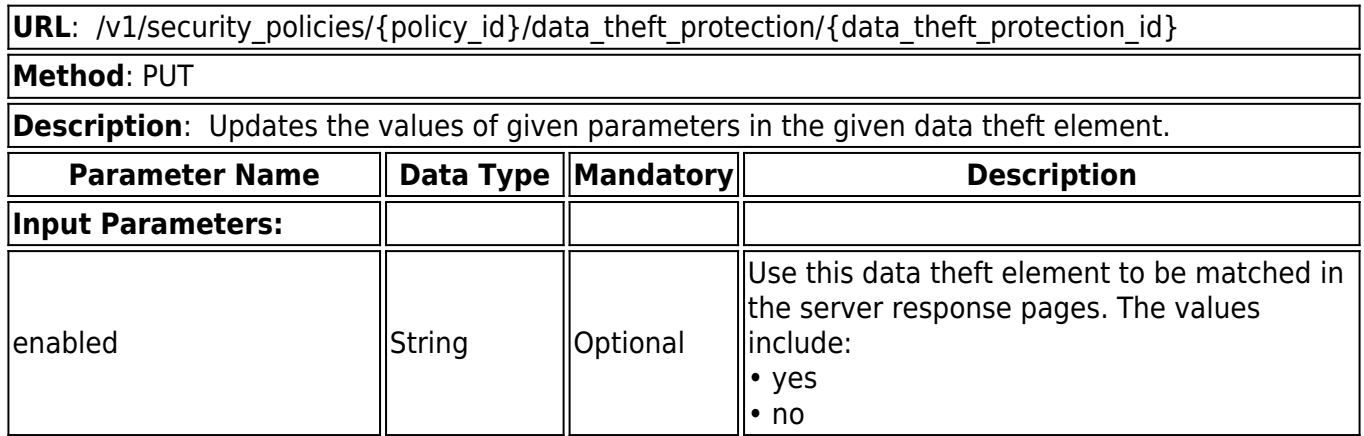

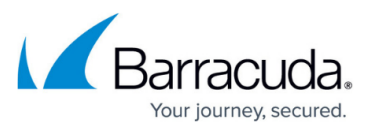

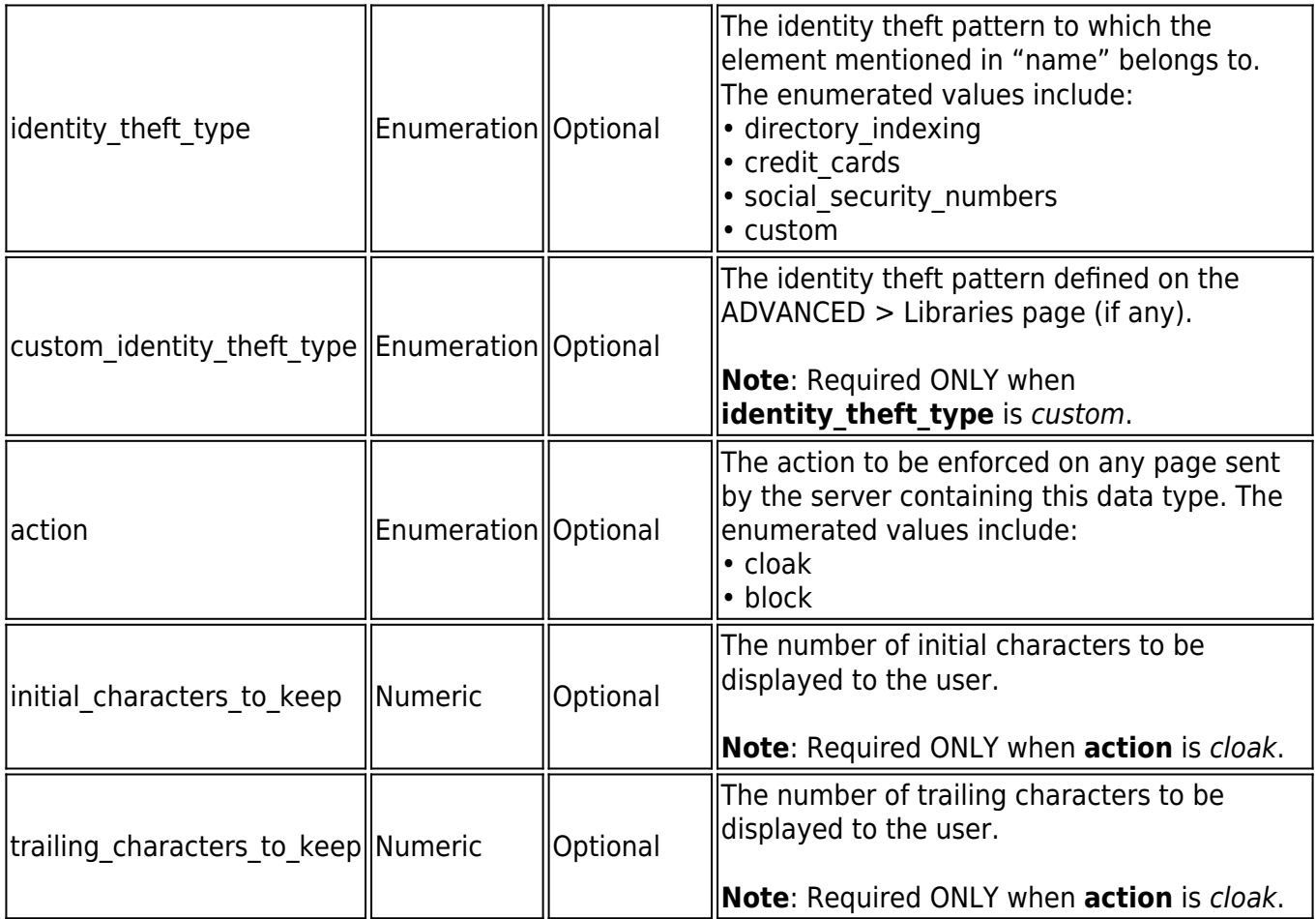

#### **Example:**

## **Request:**

curl

http://192.168.0.1:8000/restapi/v1/security\_policies/new\_policy/data\_theft\_protection/element\_1 -u

'eyJldCI6IjEzODAxNDk3ODMiLCJwYXNzd29yZCI6ImVhZWYxNzBhNThhN2Y0MjBjM2IwYjYxYmMy\n MTJkZTJkIiwidXNlciI6ImFkbWluIn0=\n:' -X PUT -H Content-Type:application/json -d '{"trailing\_characters\_to\_keep":"2","action":"cloak"}'

## **Response:**

{"id":"element\_1","token":"eyJldCI6IjEzODAxNTA3NjgiLCJwYXNzd29yZCI6IjdjZDZiMmUzMzMxN2 E1ZGY2ZDEyMWRjYmY3\nMzJjNmU0IiwidXNlciI6ImFkbWluIn0=\n"}

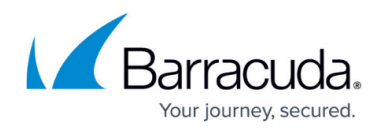

## **To Delete a Data Theft Element**

URL: /v1/security\_policies/{policy\_id}/data\_theft\_protection/{data\_theft\_protection\_id} **Method**: DELETE

**Description**: Deletes the given data theft element.

#### **Example:**

### **Request:**

curl

http://192.168.0.1:8000/restapi/v1/security\_policies/new\_policy/data\_theft\_protection/element\_1 -u

'eyJldCI6IjEzODAxNDk3ODMiLCJwYXNzd29yZCI6ImVhZWYxNzBhNThhN2Y0MjBjM2IwYjYxYmMy\n MTJkZTJkIiwidXNlciI6ImFkbWluIn0=\n:' -X DELETE

### **Response:**

{"msg":"Successfully

deleted","token":"eyJldCI6IjEzODAxNTA4MzgiLCJwYXNzd29yZCI6IjgwM2IxOTVmYzVlYzc0YjZkYzA 1MjEzM2Nl\nZjBkYjI3IiwidXNlciI6ImFkbWluIn0=\n"}

# Barracuda Web Application Firewall

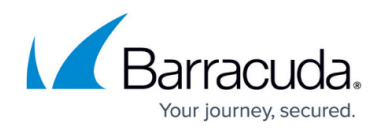

© Barracuda Networks Inc., 2024 The information contained within this document is confidential and proprietary to Barracuda Networks Inc. No portion of this document may be copied, distributed, publicized or used for other than internal documentary purposes without the written consent of an official representative of Barracuda Networks Inc. All specifications are subject to change without notice. Barracuda Networks Inc. assumes no responsibility for any inaccuracies in this document. Barracuda Networks Inc. reserves the right to change, modify, transfer, or otherwise revise this publication without notice.